## CSCI [4 | 6]730 Operating Systems

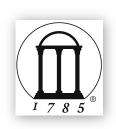

Main Memory

Maria Hybinette, UGA

# Review: Motivation for Multiprogramming

Uni-processing: One process runs at a time High Address (0xff ff ff ff) Physical 2n-1 Memory OS Stack Linux 32 bit -- typical 1G/4G - typical 2G/2G - not as wieldy User Address **Process** Space Heap Code 0

- Only one process runs at a time

Disadvantages:

Process can destroy OS (need to avoid)

Low Address (0x00000000)

Memory Questions?

- •What is main memory?
- How does multiple processes share memory space?
  - Key is how do they refer to the memory addresses.
    - Utilizing memory access for everyone! Dynamically!
- •What is static and dynamic allocation?
- •What is segmentation?

Maria Hybinette, UGA

### Multiprogramming Goals

- Sharing
  - Several processes co-exist in main memory
  - Cooperating processes can share portions of address space (
- Transparency
  - Processes are not aware that memory is shared
  - Works regardless of number and/or location of processes
- Protection
  - Cannot corrupt OS or other processes
  - Privacy: Cannot read data of other processes
- Efficiency
  - Do not waste CPU or memory resources
  - Keep fragmentation low (later)

Maria Hybinette, UGA

Maria Hybinette, UGA

http://duartes.org/gustavo/blog/post/anatomy-of-a-program-in-memory/

#### Memory Addresses

- Address space
  - What we got so far:
    - Physical addresses
    - How can we make access to these transparent?
- Need to provide support for **multiple** processes loaded into memory (and make memory accessible).
  - Option 1: Static Reallocation (IBM S/360)

Maria Hybinette, UGA

#### Static Reallocation

#### • Disadvantages:

- No protection
  - · Process can destroy OS or other processes
  - No privacy
- Address space must be allocated contiguously
  - · Allocate space for worst-case stack and
  - Processes may not grow (in size).
- Cannot move process after they are placed or loaded (static addresses)
- Fragmentation (later)

**System Memory** 

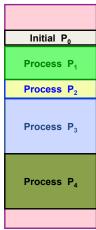

#### Static Relocation (after loading)

- Goal: Allow transparent sharing - Each address space may be placed anywhere in memory
  - OS finds free space for new process
  - Modify (rewrite) addresses (similar to linker) when loading the process (addresses modified only once).
  - Fixed addresses.

#### Advantages:

- Allows multiple processes to run
- Requires no hardware support

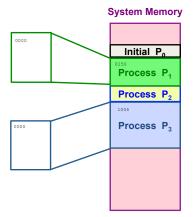

Maria Hybinette, UGA

### **Dynamic** Relocation (hardware support)

- Goal: Protect processes from one another
- · Requires hardware support
  - Memory Management Unit (MMU)
- MMU dynamically changes process address at every memory reference (compute address on-the-fly)
  - Process generates logical or virtual addresses
  - Memory hardware uses physical or real addresses

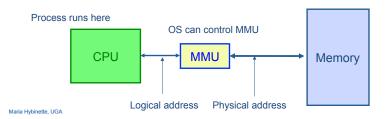

# Hardware Support for Dynamic Relocation

- · Two operating modes
  - Privileged (protected, kernel) mode: OS runs
    - · When enter OS (trap, system calls, interrupts, exceptions)
    - Allows certain instructions to be executed
      - Can manipulate contents of MMU
    - · Allows OS to access all of physical memory
  - User mode: User processes run
    - Perform translation of logical address to physical address
- · MMU contains base and bounds registers
  - base: start location for address space (physical address)
  - bounds: size limit of address space (memory span)

Maria Hybinette, UGA

#### Example of Dynamic Relocation

- What are the physical addresses for the following 16-bit logical addresses (HEX: highest F:1111)?
- Process 1: base: 0x4320, bounds: 0x2220 (in HEX)
  - 0x0000:
  - 0x1110:
  - -0x3000:
- Process 2: base: 0x8540, bounds: 0x3330
  - -0x0000:
  - 0x1110:
  - -0x3000:
- Operating System
  - -0x0000:
  - 0x5FFF:

# Implementation of Dynamic Relocation

- Translation on every memory access of user process
  - MMU compares logical address to bounds register
    - if logical address is greater, then generate error
  - MMU adds base register to logical address to form physical address

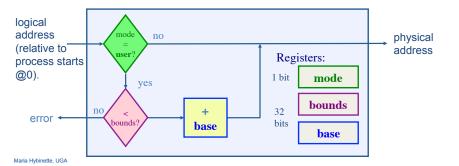

### **Example of Dynamic Relocation**

```
• What are the physical addresses for the following 16-bit logical addresses (HEX: highest F: 0x1111)?
```

Process 1: base: 0x4320, bounds: 0x2220 (in HEX)

```
- 0x0000: 0x4320
- 0x1110: 0x5430
```

- 0x3000: segmentation fault

• Process 2: base: 0x8540, bounds: 0x3330

- 0x0000: 0x8540 - 0x1110: 0x9650 - 0x3000: 0xB540

Operating System

- 0x0000: 0x0000 - 0x5FFF: 0x5FFF

# Managing Processes with *Base* and *Bounds*

#### Context-switch

- Add base and bounds registers to (process control block) PCB
- Steps:
  - 1. Change to privileged mode
  - 2. Save base and bounds registers of old process
  - 3. Load base and bounds registers of new process
  - 4. Change to user mode and jump to new process
- What if don't change base and bounds registers when switch?
- Protection requirement
  - User process cannot change base and bounds registers
  - User process cannot change to privileged mode

Maria Hybinette, UGA

### Segmentation

- Divide address space into logical segments
  - Each segment corresponds to logical entity in address space
    - · code,
    - · stack,
    - heap
- Each segment can independently:
  - be placed separately in physical memory
  - grow and shrink
  - be protected (separate read/write/execute protection bits)
- Example: MULTICS, UNIX ancestor.

subroutine

symbol table

program

stack

heap

Logical Address
Space

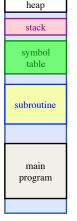

Physical Address Space

#### Base and Bounds Discussion

#### Advantages

- Provides protection (both read and write) across address spaces
- Supports dynamic relocation
  - Can move address spaces
  - Why might you want to do this?
- Simple, inexpensive: Few registers, little logic in MMU
- Fast: Add and compare can be done in parallel

#### Disadvantages

- Each process must be allocated contiguously in physical memory
  - Must allocate memory that may not be used by process in advance
- No partial sharing: Cannot share limited parts of address space
- Examples: MINIX, IBM 360, UNIVAC

Maria Hybinette, UGA

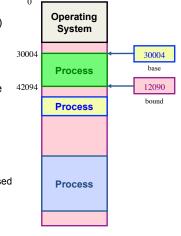

### Segmented Addressing

- How does process designate a particular segment?
  - Use part of logical address
    - Top bits of logical address select segment
    - · Low bits of logical address select offset within segment

Example: 4 bits - nibble

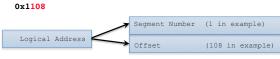

Need Base Address Need Bounds

Maria Hybinette, UGA

### Segmentation Implementation

- MMU accesses a Segment Table (per process)
  - Each segment has own base and bounds, (+ protection bits)
  - Example : 0x1108

| 1 |     |         |        |        |     |
|---|-----|---------|--------|--------|-----|
|   | Seg | ment    | Base   | Bounds | R W |
|   | 0   | (stack) | 0x4000 | 0x06ff | 1 0 |
|   | 1   | (heap)  | 0x0000 | 0x04ff | 1 1 |
|   | 2   | (code)  | 0x3000 | 0x0fff | 1 1 |
|   | 3   |         | 0x1000 | 0x0fff | 0 0 |

■ Translate logical addresses ⇒ physical addresses:

- » 0x0240: 0th segment 240 internal address within segment ⇒ what address?
- » 0x1108:
- » 0x265c:
- » 0x3002:

» 0x3002

# When to *Bind*Physical & Logical Addresses

- Compile time: If memory location known a priori, absolute code can be generated; must recompile code if starting location changes
- Load time: Must generate relocatable code if memory location is not known at compile time
- Run Time: Binding delayed until run time if the process can be moved during its execution from one memory segment to another.
  - \*\* Need hardware support for address maps (e.g., base and limit registers)

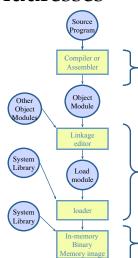

#### Discussion of Segmentation

#### Advantages

- Enables sparse allocation of address space
  - · Stack and heap can grow independently
  - Heap: If no data on free list, dynamic memory allocator requests more from OS (e.g., UNIX: malloc calls sbrk())
  - Stack: OS recognizes reference outside legal segment, extends stack implicitly
- Different protection for different segments
  - Read-only status for code
- Enables sharing of selected segments
- Supports dynamic relocation of each segment
- Disadvantages
  - Each segment must be allocated contiguously
    - May not have sufficient physical memory for large segments

Maria Hybinette, UGA

#### Motivation for Dynamic Memory

- Why do processes need dynamic allocation of memory?
  - Do not know amount of memory needed at compile time
  - Must be pessimistic when allocate memory statically
    - · Allocate enough for worst possible case
    - · Storage is used inefficiently
- Recursive procedures
  - Do not know how many times procedure will be nested
- Complex data structures: lists and trees

```
- struct my_t
  *p = (struct my t *)malloc(sizeof(struct my t));
```

- Two types of dynamic allocation
  - Stack
- Heap

### Stack Organization

Definition: Memory is freed in opposite order from allocation alloc(A);
 alloc(B);
 alloc(C);
 free(C);
 alloc(D);
 free(B);
 free(A);

Implementation: Pointer separates allocated and freed space

Allocate: Increment pointerFree: Decrement pointer

Maria Hybinette, UGA

### **Heap** Organization

- Definition: Allocate from any random location
- Memory consists of allocated areas and free areas (holes)
- Order of allocation and free is unpredictable
- Advantage
- Works for all data structures
- Disadvantages
- Allocation can be slow
- End up with small chunks of free space
  - Fragmentation

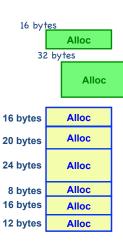

#### **Stack** Discussion (Review)

OS uses stack for procedure call frames (local variables)

```
main()
{
  int A = 0;
  maria(A);
  printf("A: %d\n", A);
}

void maria( int Z )
{
  int A = 2;
  Z = 5; // input parameter
  printf("A: %d Z: %d\n", A, Z);
}
```

- Advantages
  - » Keeps all free space contiguous (and keep order of calls)
  - » Simple to implement
  - » Efficient at run time
- Disadvantages
  - » Not appropriate for all data structures

Maria Hybinette, UGA

- · Heap: Design Question:
  - Selection of which memory block to use.
  - Keeping Track of Free List, what do do with a block that has just been freed.
  - What to do with left over space (if any) in a block.
  - Avoid fragmentation

#### Fragmentation

- Definition: Free memory that is too small to be usefully allocated
  - External: Visible to allocator
    - Free memory exist but not single contiguous free block is big enough
  - Internal: Visible to requester only (e.g., if must allocate at some granularity)
- Goal:
- Minimize fragmentation
  - Few holes, each hole is large
  - Free space is contiguous
- Stack
  - All free space is contiguous
  - No fragmentation

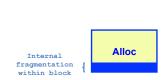

Alloc

Alloc

Alloc

Alloc

Maria Hybinette, UGA

Lets look at free block data structure first.

fragmentation

### Heap Allocation Policies

Which Block?

- Best fit
  - Search entire list for each allocation
  - Choose free block that most closely matches size of request
  - Optimization: Stop searching if see exact (close) match
- First fit
  - Version 1:
    - Allocate first block that is large enough
  - Version 2:
    - Rotating first fit (or "Next fit"):
      - Variant of first fit, remember place in list
      - Start with next free block each time
- Worst fit
  - Allocate largest block to request (most left-over space)

#### Heap Implementation: Free List

Data Structure Setup

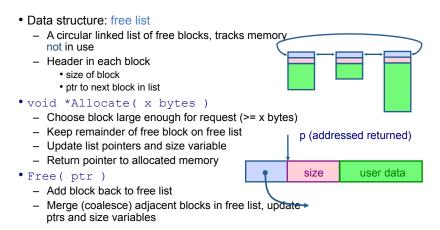

Maria Hybinette, UGA

### Heap Allocation Examples

Scenario: Two free blocks of size 20 and 15 bytes

- · Allocation stream: 10, 20
  - Best
  - First
  - Worst
- Allocation stream: 8, 12, 12
  - Best
  - First
  - Worst

# Comparison of Allocation Strategies

- No optimal algorithm
  - Fragmentation highly dependent on workload
- · Best fit
  - Tends to leave some (large holes) and some small holes
    - · Can't use small holes easily
- First fit
  - Tends to leave "average" sized holes
  - Advantage: Faster than best fit
  - Next fit used often in practice
- Uses a 'Modified' Buddy allocation Scheme (Linux)
  - Minimizes external fragmentation
  - Disadvantage: Internal fragmentation when not 2<sup>n</sup> request

Maria Hybinette, UGA

## Buddy Algorithm

Power of "powers of 2" Finding your Buddy

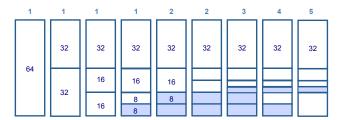

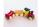

Toy Example: Assume there is initially 64K bytes of memory and the first request is for 5K bytes -> all requests: [5K, 8K, 4K, Free 8K]

- Round up request to nearest s=2<sup>n</sup> K → so we need a s= 8K bytes and search for a block of that size
  - Divide 64K block chunk into half (again, again and again) until desired block size and return to caller (shaded area)
- 2. Suppose second request is for 8K then return remaining free chunk to be used
- 3. Third request is for 4K -- split block again and again and return to caller
- 4. Fourth and last allocated 8K chunk is released and returned
- 5. Finally the other is released and coalesced

#### A Simple Buddy Allocation

#### Boundary at Powers of 2

- Fast, simple allocation for blocks of 2<sup>n</sup> bytes [Knuth68] (Markowitz 1963) – keeps memory alignment, blocks addressing begins at powers of 2 by allocating / coalescing buddy's
- void \*Allocate ( k bytes )
  - Raise allocation request to nearest (next highest) s = 2<sup>n</sup>
    - 63K allocates a 64K block
    - 65K allocates a 128K block
    - 31K allocates a 32K block
  - Search free list for appropriate size (near s)
    - Recursively divide larger free blocks until find block of size s
    - "Buddy" block remains free
- Free ( ptr )
  - Mark blocks as as free
  - Recursively coalesce block with buddy, if buddy is free
    - May coalesce lazily (later, in background) to avoid overhead

Maria Hybinette, UGA

#### **Buddy Implementation**

Who is my buddy?

- IF holes in free list is of power of 2 in size then very easy to implement:
  - A buddy's hole is the exclusive OR (♥) if the hole size and starting address of hole.
- Example:
  - Buddy's block of hole size 4 when we start at addresses:
    - 0. 4. 8. 12. 16. 20.

|    |        | My &    | Size    | Buddy & |    |
|----|--------|---------|---------|---------|----|
| 0  | 0 0 4  | 0000000 | 0000100 | 0000100 | 4  |
| 4  | 404    | 0000100 | 0000100 | 0000000 | 0  |
| 8  | 804    | 0001000 | 0000100 | 0001100 | 12 |
| 12 | 12 0 4 | 0001100 | 0000100 | 0001000 | 8  |
| 16 | 16 🖸 4 | 0010000 | 0000100 | 0011000 | 20 |
| 20 | 20 0 4 | 0010100 | 0000100 | 0010000 | 16 |

Maria Hybinette, UGA

Allocated

#### **Buddy algorithm**

- Finds a 'Best' Fit in the power of 2.
- Little external fragmentation (compared to previous)
- Efficient
  - Binary tree to keep track of used blocks (or unused)
  - Exclusive OR to find buddy.
- Still some Internal fragmentation

Maria Hybinette, UGA

### Possible Improvements

- Placement: Reducing fragmentation
- Deciding which free chuck to use
- Use best fit or good fit
  - Example: malloc(8) returns 8 byte block instead of 20 byte block (for first fit, good not best has some threshold)
- Splitting: only split when saving is "big enough": malloc(14) allocate the entire block.
- · Coalescing: defer coalescing
- Performance:
- Use Double linked list to be able to search quicker.

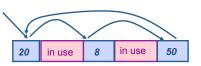

#### In Practice:

#### malloc()/free() Implementation

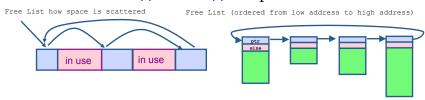

- Malloc/free: Program calls these as needed program may also request space without using this allocator.
  - So space may not be contiguous in memory
  - Free list: keeps track of free blocks (circular list)
  - Allocate: First fit- first block big enough use, split block if too large.
  - Free: Possibly coalesce with (free) adjacent blocks (buddy)
- Disadvantage:
  - » Fragmentation of memory due to first-fit (next-fit) strategy
  - » Linear time to scan list during malloc and free

Maria Hybinette, UGA

# Memory Allocation in Practice Binning

• Data structure: Free lists

Header for each element of free list

• How are malloc(), free() implemented?

- · pointer to next free block
- size of block
- magic number
- consistency checking
- · Two free lists
- One organized by size (binning)
  - Separate list for each popular, small size (e.g., 1 KB)
  - -- range of sizes -- fewer bins
  - Allocation is fast, no external fragmentation
- Second is sorted by address
  - · Use next fit to search appropriately
  - · Free blocks shuffled between two lists

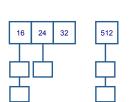

## Linux: Dynamic Memory Buddy Allocator + "Cache of Slabs"

- Linux uses buddy system with the additional of having a cache
  of Slabs of pointers to free memory of a fixed size (typically for
  objects smaller than a page). Common sizes inode,
  task\_struct.
- Slab Allocator:
  - Fixed Size slab allocator: Cache contains objects of same size
    - Different "Common" sizes: 1, 2, 4, 8.
  - General Purpose blocks of size 2<sup>n</sup>
    - Buddy Algorithm

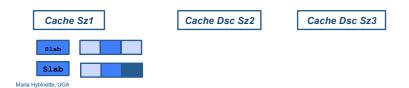

# Paging (fixed memory blocks)

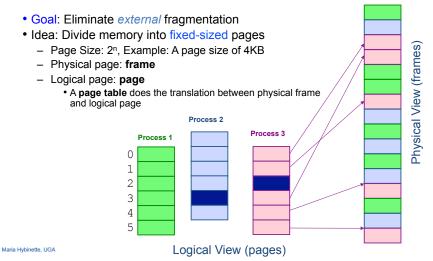

#### Slab Allocator

- Advantages
  - Reduce internal fragmentation: many objects in one page.
  - Fast
- Disadvantages
  - Memory overhead for bookkeeping
  - Internal fragmentation for general-purpose slab allocator

Maria Hybinette, UGA

### Translation of Page Addresses

- How to translate logical address to physical address:
  - High-order bits of address designate page number
  - Low-order bits of address designate offset within page

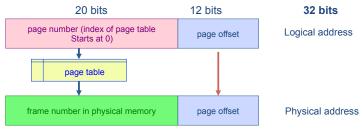

### Paging Hardware

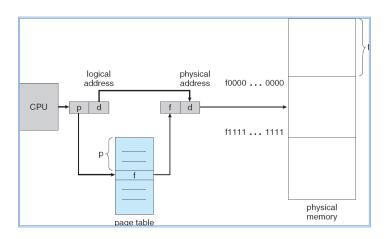

Maria Hybinette, UGA

## Page Table Example

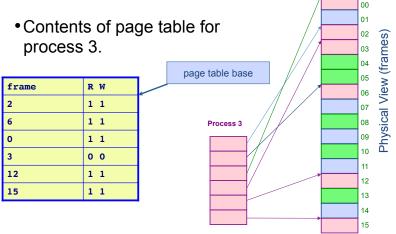

### Page Table Implementation

- One page table per process
  - Page table entry (PTE) for each virtual page number (vpn)
    - frame number or physical page number (ppn)
    - R/W protection bits
- Simple vpn ⇒ ppn mapping:
  - No bounds checking, no addition
  - Simply table lookup and bit substitution
- · How many entries in table?
- Track page table base in PCB, change on context-switch

Maria Hybinette, UGA

### Page Table: Example 2 Logical Memory & Page Table

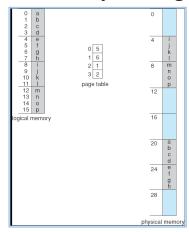

32-byte (8 pages) addressable memory and 4-byte pages

Maria Hybinette, UGA

### Advantages of Paging

#### • No external fragmentation

- Any page can be placed in any frame in physical memory
- Fast to allocate and free
  - · Alloc: No searching for suitable free space
  - Free: No need to coalesce with adjacent free space
  - Just use bitmap to show free/allocated page frames
- Simple to swap-out portions of memory to disk
  - Page size matches disk block size
  - Can run process when some pages are on disk
  - Add "present" bit to page table entry (PTE)
- Enables sharing of portions of address space
  - To share a page, have PTE point to same frame

Maria Hybinette, UGA

#### Combine Paging and Segmentation

- Goal: More efficient support for sparse address spaces
- Idea:
  - Divide address space into segments (code, heap, stack)
    - Segments can be variable length
- Divide each segment into fixed-sized pages
- Logical address divided into three portions: System 370

seg #
(4 bits) page number (18 bits) pa

page offset (12 bits)

#### Implementation

- » Each segment has a page table
- » Each segment track base (physical address) and bounds of page table (number of PTEs)

### Disadvantages of Paging

- Internal fragmentation: Page size may not match size needed by process
  - Wasted memory grows with larger pages
  - large vs small page size
- Additional memory reference to look up in page table --> Very inefficient
  - Page table must be stored in memory
  - MMU stores only base address of page table
- Storage for page tables may be substantial
  - Simple page table: Requires PTE for all pages in address space
    - Entry needed even if page not allocated
  - Problematic with dynamic stack and heap within address space

Maria Hybinette, UGA

# Example of Paging and Segmentation

#### Example of Paging and Segmentation

| seg | base | bounds | R W |
|-----|------|--------|-----|
| 0   | 1400 | 5      | 1 0 |
| 1   | 6300 | 400    | 0 0 |
| 2   | 4300 | 1100   | 1 1 |
| 3   | 1100 | 5      | 1 1 |

| 1100 | 0x01f |
|------|-------|
|      | 0x011 |
|      | 0x003 |
|      | 0x02a |
|      | 0x013 |
|      |       |
| 1400 | 0x00c |
|      | 0x007 |
|      | 0x004 |
|      | 0x00b |
|      | 0x006 |
|      |       |

# Advantages of Paging and Segmentation

- Advantages of Segments
  - Supports sparse address spaces
    - · Decreases size of page tables
    - If segment not used, not need for page table
- · Advantages of Pages
  - No external fragmentation
  - Segments can grow without any reshuffling
  - Can run process when some pages are swapped to disk
- · Advantages of Both
  - Increases flexibility of sharing
    - · Share either single page or entire segment

Maria Hybinette, UGA

# Disadvantages of *Paging* and Segmentation

#### Overhead of accessing memory

- Page tables reside in main memory
- Overhead reference for every real memory reference
- Large page tables
  - Must allocate page tables contiguously
  - More problematic with more address bits
  - Page table size (32 bit address):
    - Logical address space: 232
    - Assume page size is 4 KB, 4,096 -> 212
    - Page table has  $2^{32}/2^{12}$  entries =  $2^{20}$ 
      - 1,048,576 Entries! Each entry is 4 bytes
        - » 4MB for EACH page table

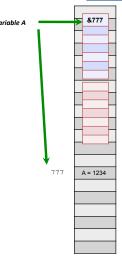

Details

# Disadvantages of Paging and Segmentation

- Overhead of accessing memory
  - Page tables reside in main memory
  - Overhead reference for every real memory reference
- Large page tables
  - Must allocate page tables contiguously
  - More problematic with more address bits
  - Page table size
    - Assume 2 bits for segment, 18 bits for page number, 12 bits for offset

Maria Hybinette, UGA

- 4 MB page tables Now page tables are becoming large.
  - Contagious in memory?
    - Divide the page tables into smaller pieces
    - Idea is to page the page table hierarchically
      - Assume 2 levels for a start.

Maria Hybinette, UGA

# *Hierarchical* Paging: Page the Page Tables

- Problem: Large logical address space 232 264
- Goal: Allow page tables to be allocated non-contiguously
- Approach: Page the page tables (4K page size 4,096 is 212)
  - Creates multiple levels of page tables
- 32-bit address: Only allocate page tables for pages in use (allows)

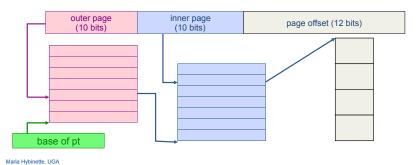

#### Address-Translation Scheme

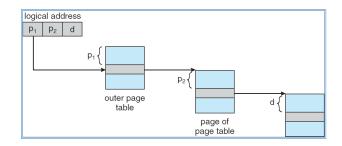

### Example: Two Level Page Table

- A logical address (on 32-bit machine with 4K page size) is divided into:
  - » a page number consisting of 20 bits
  - » a page offset consisting of 12 bits
- Since the page table is paged, the page number is further divided into:
  - » a 10-bit page number
  - » a 10-bit page offset
- Thus, a logical address is as follows:
  - » where ρ₁ is an index into the outer page table, and ρ₂ is the displacement within the page of the outer page table

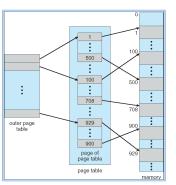

| oage num              | ber   | page offset |  |
|-----------------------|-------|-------------|--|
| <i>p</i> <sub>1</sub> | $p_2$ | d           |  |
| 10                    | 10    | 12          |  |

Maria Hybinette, UGA

## Page the Page Tables (thinking)

- How should logical address be structured?
  - How many bits for each paging level? [10,10,12]?
- Calculate such that the page table fits within a page (frame) (A Page Table Entry = PTE)
  - Goal: PTE size \* number PTE = page size
  - Assume PTE size = 4 bytes (32 bits); page size = 4 KB
     2<sup>2</sup> number PTE = 2<sup>12</sup>
     number PTE = 2<sup>10</sup>
    - →# bits for selecting inner page = 10 (see earlier slides)
- → Apply recursively throughout logical address

#### Other Observation

- Accessing a memory location requires two accesses in main memory.
  - One to access the page table (which is in main memory)
    - A contiguous lookup table.
  - Another one that access the memory location.
    - Anywhere in memory
- Problem: Expensive! Can we do better?

Maria Hybinette, UGA

### Paging Hardware With TLB

if it is a miss have to access main memory twice

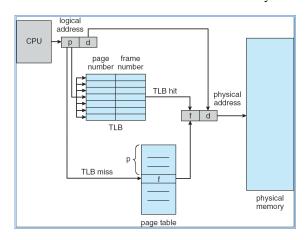

### Use a Cache: Translation Look-Aside Buffer (TLB)

- Goal: Avoid page table lookups in main memory (i.e., a total of two memory accesses)
- Idea: Hardware cache of recent page translations
  - Typical size: 64 2K entries
  - Index by segment + vpn --> ppn
- Why does this work?
  - process references few unique pages in time interval
  - spatial, temporal locality
- On each memory reference, check TLB for translation
  - If present (hit): use ppn and append page offset
  - Else (miss): Use segment and page tables to get ppn
    - Update TLB for next access (replace some entry)
- How does page size impact TLB performance? (food for thought).

Maria Hybinette, UGA

#### **Effective** Access Time

- Associative Lookup (TLB) =  $\varepsilon$  time unit (small fraction of the time to go to main memory)
  - Assume memory cycle time is 1 microsecond
  - Hit ratio percentage of times that a page number is found in the associative registers; ratio related to number of associative registers
  - Hit ratio =  $\alpha$  (alpha)
  - Effective Access Time (EAT)

EAT = 
$$(1 + \varepsilon) \alpha + (2 + \varepsilon)(1 - \alpha)$$
  
=  $2 + \varepsilon - \alpha$ 

## What Page Size? Page Size Trade-offs

- Internal Fragmentation
  - Smaller the page size the less the internal fragmentation
- Number of pages
  - The smaller the pages the greater the **number** of pages
  - Larger Page tables
- Page size and page faults
  - Larger page size implies (less or more) page faults.

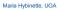